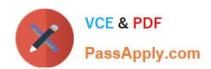

# HP0-M49<sup>Q&As</sup>

HP Virtual User Generator 11.x Software

## Pass HP HP0-M49 Exam with 100% Guarantee

Free Download Real Questions & Answers PDF and VCE file from:

https://www.passapply.com/HP0-M49.html

100% Passing Guarantee 100% Money Back Assurance

Following Questions and Answers are all new published by HP Official Exam Center

- Instant Download After Purchase
- 100% Money Back Guarantee
- 365 Days Free Update
- 800,000+ Satisfied Customers

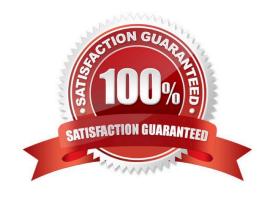

## https://www.passapply.com/HP0-M49.html 2021 Latest passapply HP0-M49 PDF and VCE dumps Download

### **QUESTION 1**

You add the logic Ir\_message("the message"); to your script but you do not see any messages in the Output window while running the scenario in the Controller. What should you do?

- A. Add the code Ir\_start\_messages(1); before the Ir\_message("the message");
- B. Change the logging options in the Controller\\'s Run-time Settings from "only when an error occurs" to "Always Send" and "Standard Log."
- C. Add the code Ir\_set\_debug\_message(LR\_MSG\_CLASS\_EXTENDED\_LOG | LR\_MSG\_CLASS\_FULL\_TRACE, LR\_SWITCH\_ON); to the line before the Ir\_message("the message");
- D. Highlight the script in the Controller, click Details, and click Refresh Log Options.
- E. Because only 10% of the messages are logged, wait for the test to run longer.

Correct Answer: B

#### **QUESTION 2**

Your business process is composed of five sequential, logical steps:

- 1. Login
- customer search
- customer selection
- customer update
- logoff

You want to be able to measure end-to-end response times for each logical step. To accomplish this, what will you set them as?

- A. distinct functions
- B. distinct transactions
- C. separate actions
- D. distinct Vuser scripts

Correct Answer: B

## QUESTION 3

What should you do to try different Recording Options for the same business process?

A. Record the business process again

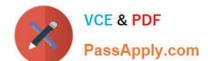

## https://www.passapply.com/HP0-M49.html

2021 Latest passapply HP0-M49 PDF and VCE dumps Download

- B. Click on Tools > Regenerate Scripts
- C. Copy the Scripts and manually change the contents.
- D. Record the business process using a different protocol.

Correct Answer: B

#### **QUESTION 4**

What does the Ir\_advance\_param command do?

- A. advances all data rows between iterations
- B. immediately advances the current data row for the all columns in a data table
- C. advances a given column\\'s data row for only one column between iterations
- D. immediately advances the current data row for only one column in a data table

Correct Answer: D

#### **QUESTION 5**

When choosing between HTML-based and URL-based recording modes for Web protocol, robustness and maintainability of the recorded script should be considered. What would cause the replay failure of a script recorded in HTML mode?

- A. a change in the links URL
- B. a missing image in the page, if not linked
- C. a change in the links text
- D. an extra resource in the page

Correct Answer: C

**HP0-M49 Practice Test** 

HP0-M49 Study Guide

**HP0-M49 Exam Questions** 

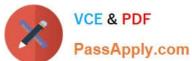

To Read the Whole Q&As, please purchase the Complete Version from Our website.

## Try our product!

100% Guaranteed Success

100% Money Back Guarantee

365 Days Free Update

Instant Download After Purchase

24x7 Customer Support

Average 99.9% Success Rate

More than 800,000 Satisfied Customers Worldwide

Multi-Platform capabilities - Windows, Mac, Android, iPhone, iPod, iPad, Kindle

We provide exam PDF and VCE of Cisco, Microsoft, IBM, CompTIA, Oracle and other IT Certifications. You can view Vendor list of All Certification Exams offered:

https://www.passapply.com/allproducts

## **Need Help**

Please provide as much detail as possible so we can best assist you. To update a previously submitted ticket:

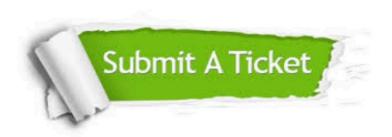

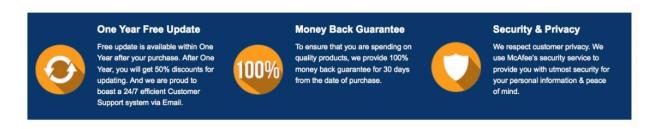

Any charges made through this site will appear as Global Simulators Limited. All trademarks are the property of their respective owners. Copyright © passapply, All Rights Reserved.